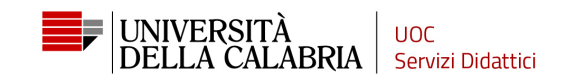

## GUIDA AL PAGAMENTO ONLINE TRAMITE PORTALE PAGOPA

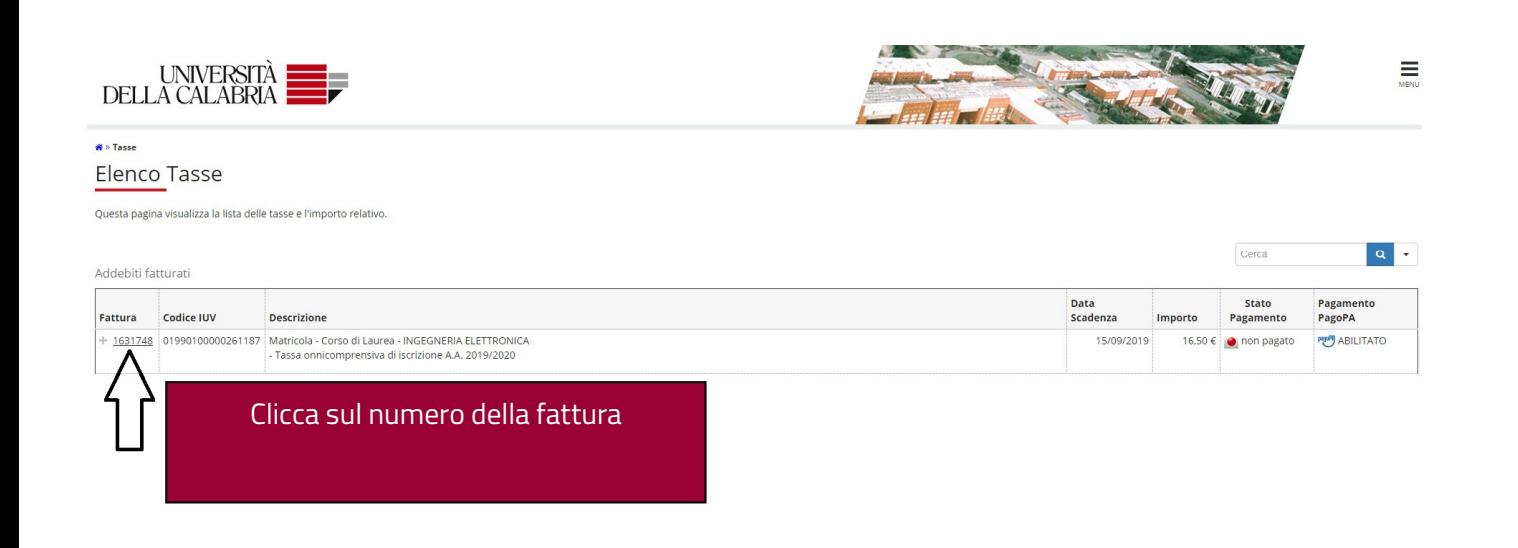

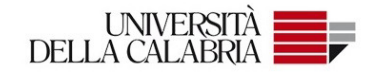

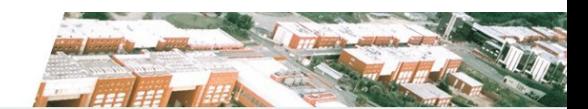

### \* Elenco Tasse » Tasse

## Dettaglio Fattura

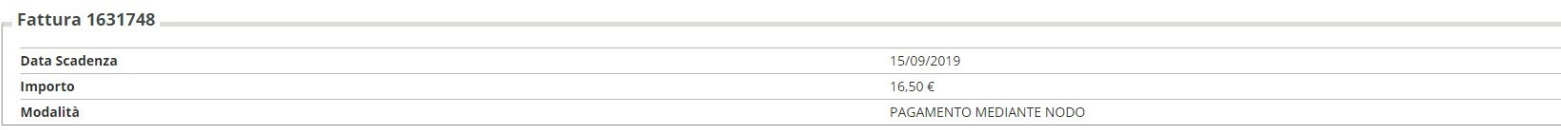

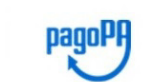

Verrà richiesto di scegliere il Prestatore di Servizi di Pagamento (es. una banca o un altro istituto di pagamento) e relativo servizio da questo offerto (es. addebito in conto corrente, carta di credito, bollettino postal

Tasse

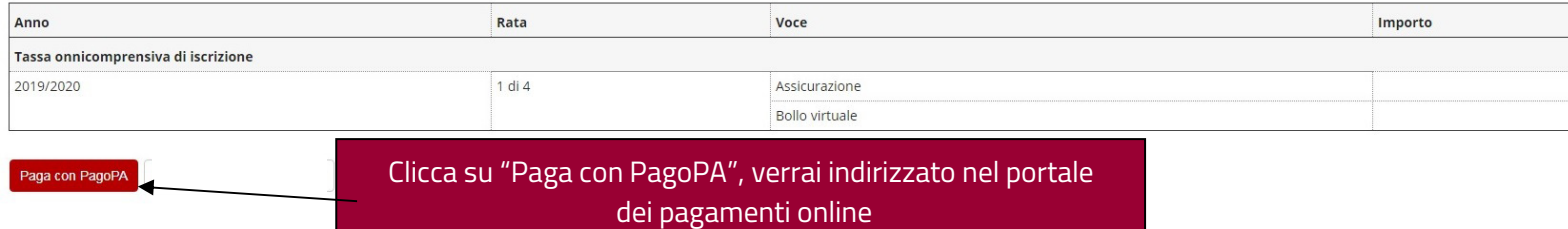

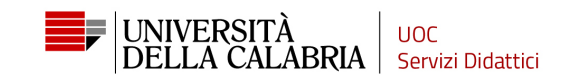

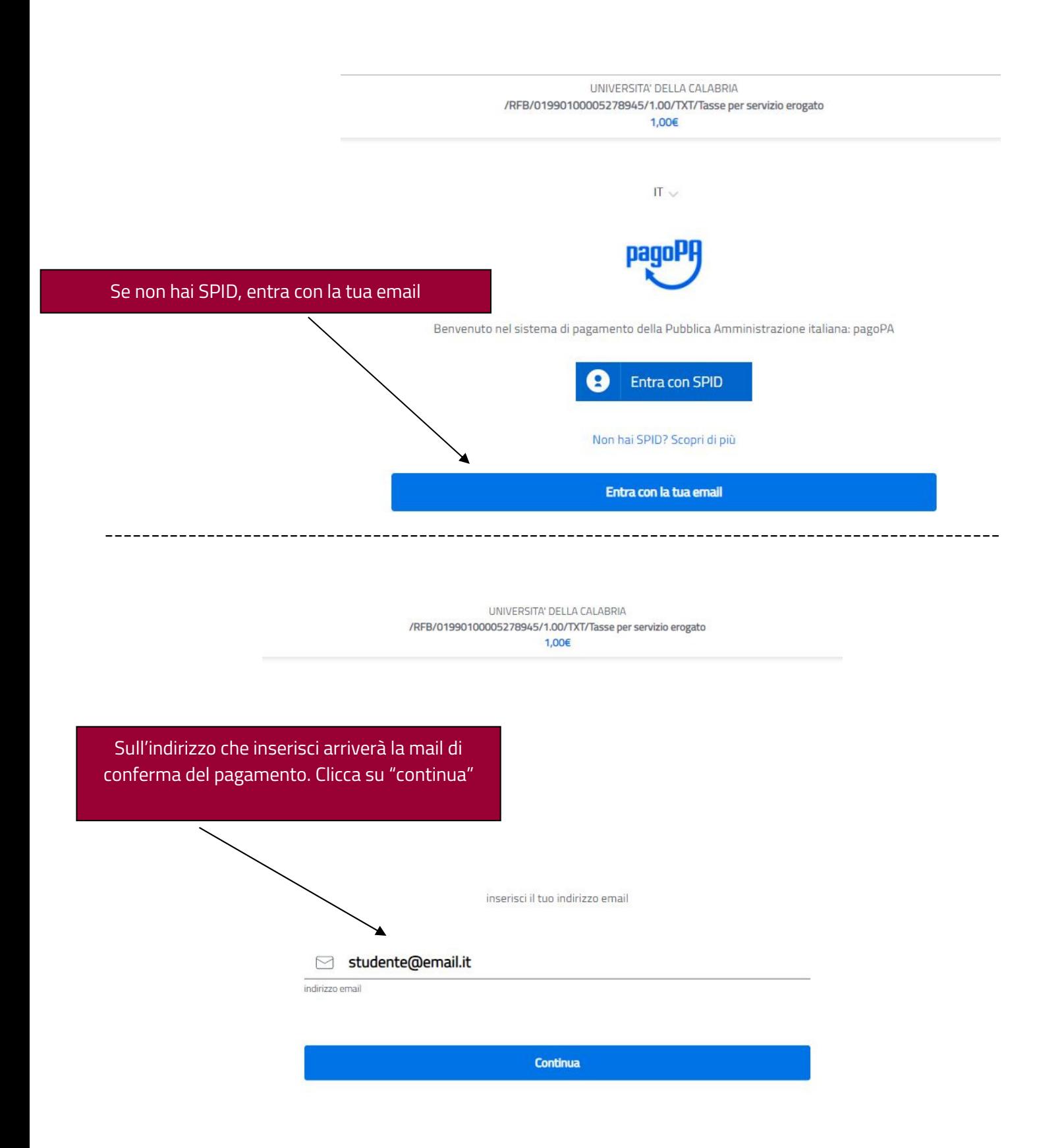

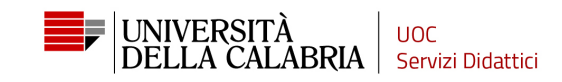

UNIVERSITA' DELLA CALABRIA /RFB/01990100005278945/1.00/TXT/Tasse per servizio erogato 1,00€

pagoPA - Informativa sulla privacy

### INFORMATIVA SUL TRATTAMENTO DEI DATI PERSONALI

ai sensi degli artt. 13-14 del Regolamento (UE) 2016/679

Questa informativa privacy descrive come vengono trattati i dati personali di coloro che approdano al sito wisp2.pagopa.gov.it/ (il "Sito") per effettuare un pagamento tramite pagoPA. Il Sito ti permette (i) di essere avvisato per email in merito alle transazioni che effettuerai sul sistema pagoPA e, se deciderai di registrarti a pagoPA, (ii) di effettuare la registrazione a pagoPA, (iii) di memorizzare alcune modalità di pagamento, (iv) di visualizzare lo storico delle tue transazioni, nonche' (v) di recuperare la password e/o codice segreto da te scelti al momento della registrazione (di seguito il "Servizio").

Questa invece NON descrive il trattamento dei dati personali relativi ai tuoi pagamenti effettuati tramite pagoPA, rispetto ai quali gli Enti Creditori (ossia la pubblica amministrazione a favore del quale effettui un pagamento) e/o i Prestatori di Servizi di Pagamento (ossia la banca o altro istituto<br>che hai scelto per effettuare un determinato pagamento), restano titolari autonomi del trattamento. Dovrai quindi rivolgerti a quest'ultimi per informazioni sul trattamento dei tuoi dati.

#### Contitolari del trattamento dei dati

AgID - Agenzia per l'Italia Digitale

Indirizzo: Via Liszt 21 - 00144 Roma

Indirizzo PEC: protocollo@pec.agid.gov.it

Presidenza del Consiglio dei Ministri per il tramite del Commissario Straordinario per l'attuazione dell'Agenda Digitale

accetto la privacy policy

Continua

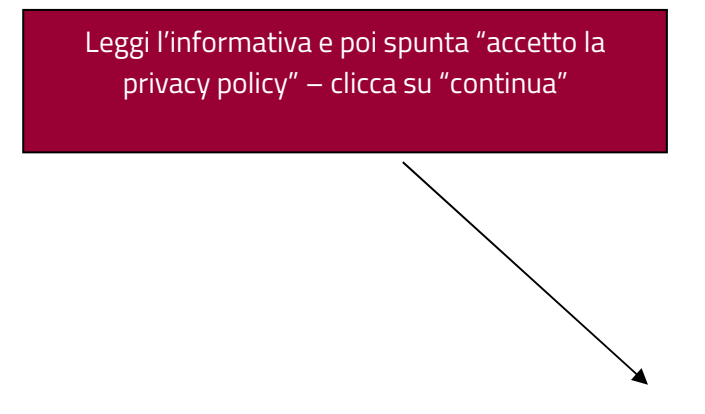

UNIVERSITA' DELLA CALABRIA /RFB/01990100005278945/1.00/TXT/Tasse per servizio erogato

#### $1006$

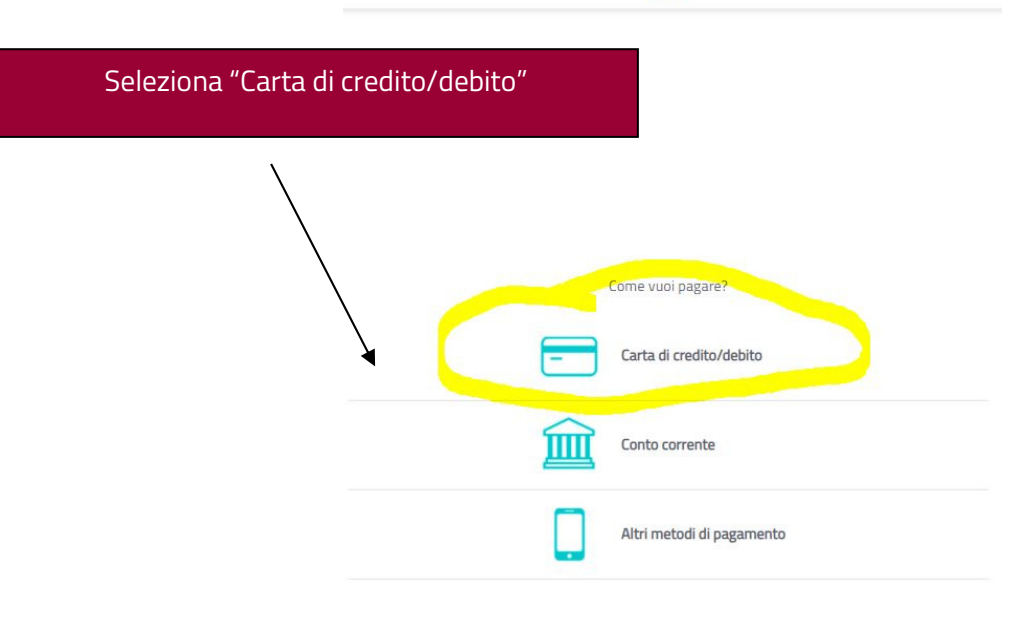

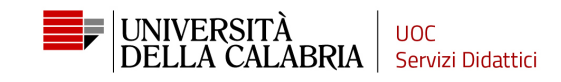

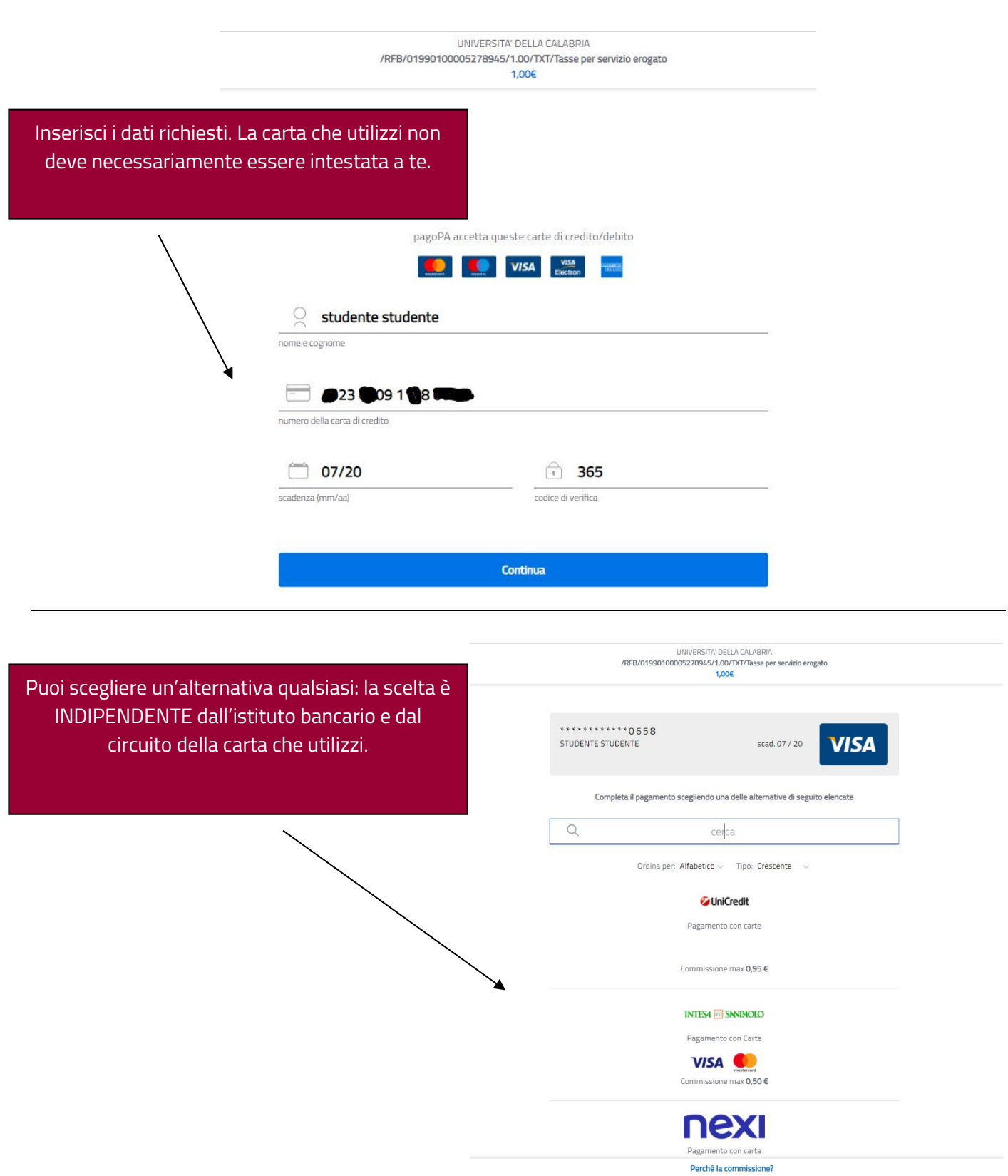

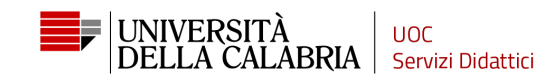

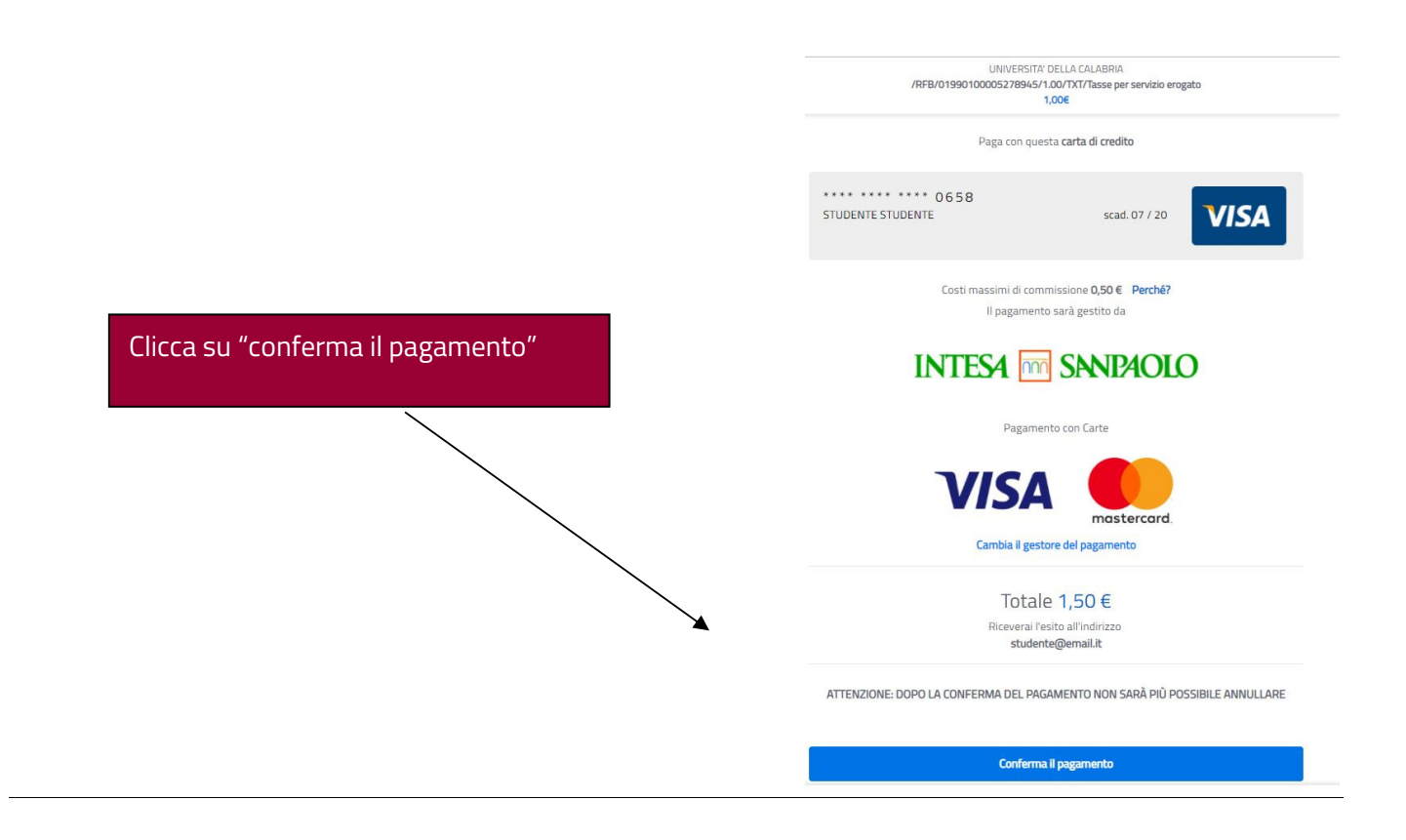

# ATTENZIONE:

Nella maggior parte dei casi, la mancata finalizzazione del pagamento dipende dal fatto che la carta di credito che stai utilizzando non è abilitata per i pagamenti on-line che adoperano i nuovi protocolli di sicurezza 3D. Ovvero, per quanto riguarda il circuito VISA devi aver aderito al programma di protezione "Verified by Visa"[link: https://www.visaitalia.com/pagare-con-visa/pagamentionline/verified-by-visa/] e per quanto riguarda il circuito Mastercard devi aderire al programma "Securecode".link: https://www.mastercard.it/it-it/privati/servizi-benefici/soluzionisicurezza/mastercard-securecode.html].

Anche le carte ricaricabili come la POSTEPAY hanno necessità di attivare questo codice di protezione: https://www.poste.it/sicurezza-web-postepay.html

Se il pagamento non va a buon fine (= non ricevi la mail di conferma da parte di PagoPA) dovrai ripetere la procedura di pagamento, attendendo circa 15 minuti.